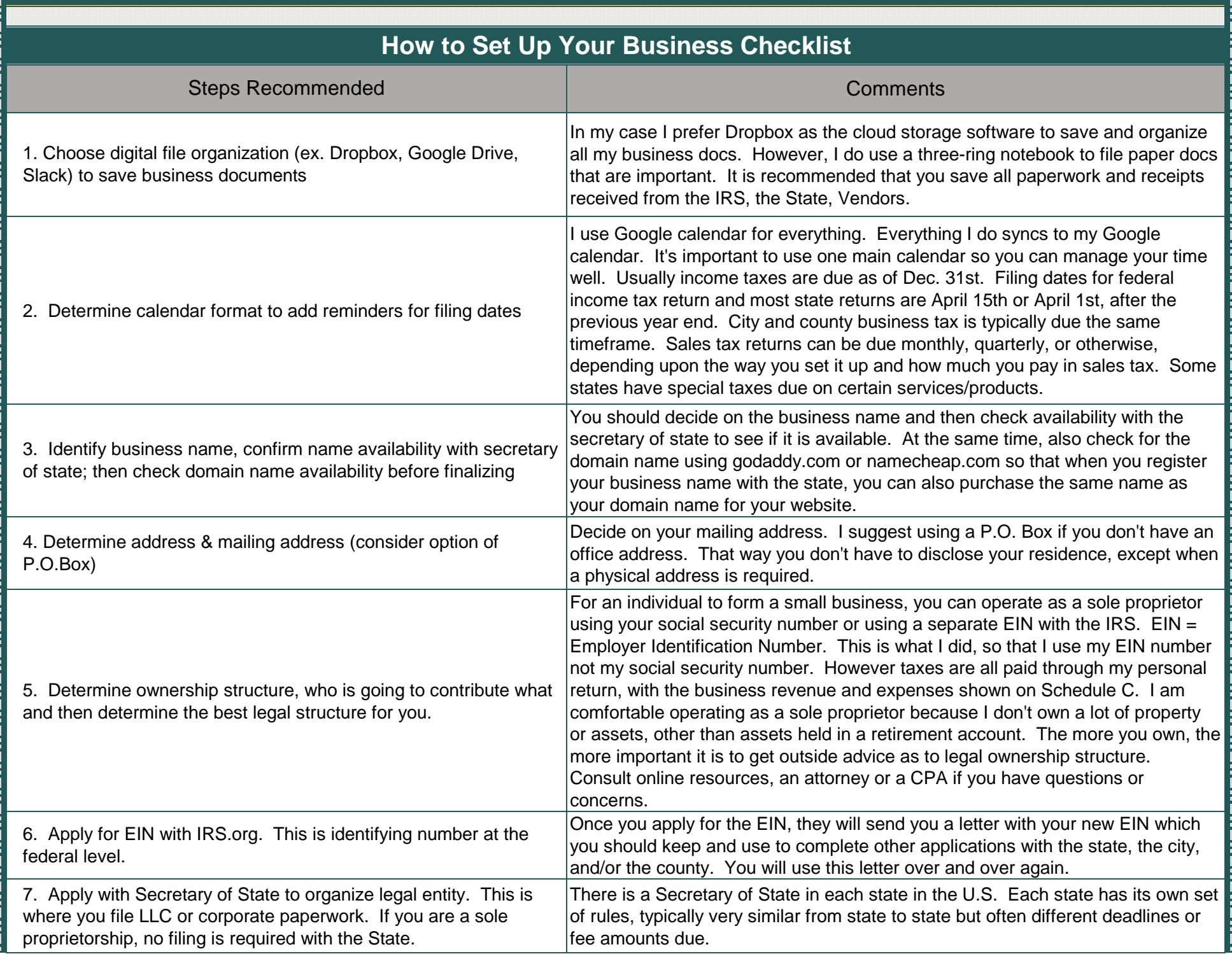

-------------

. . . . .

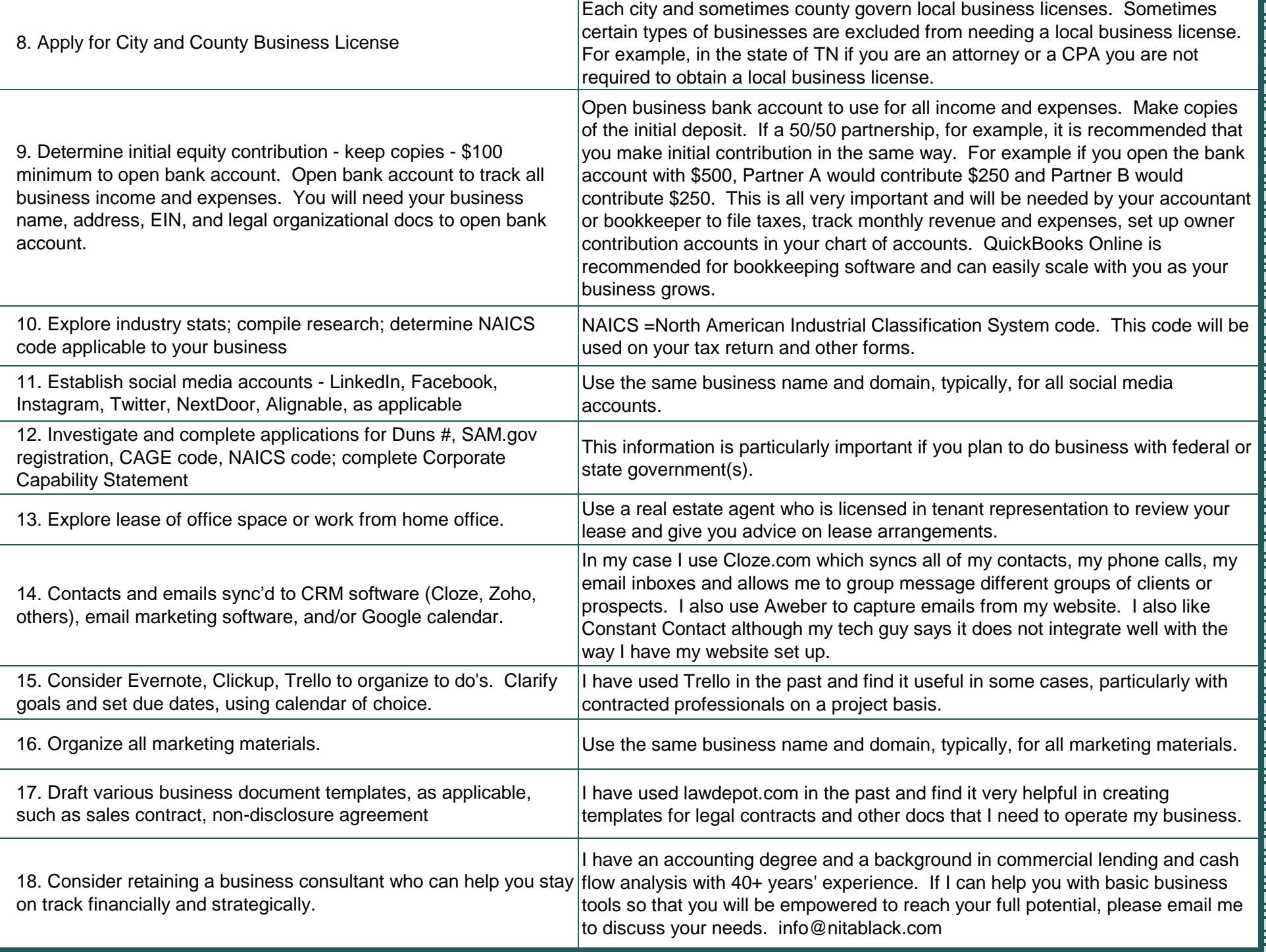